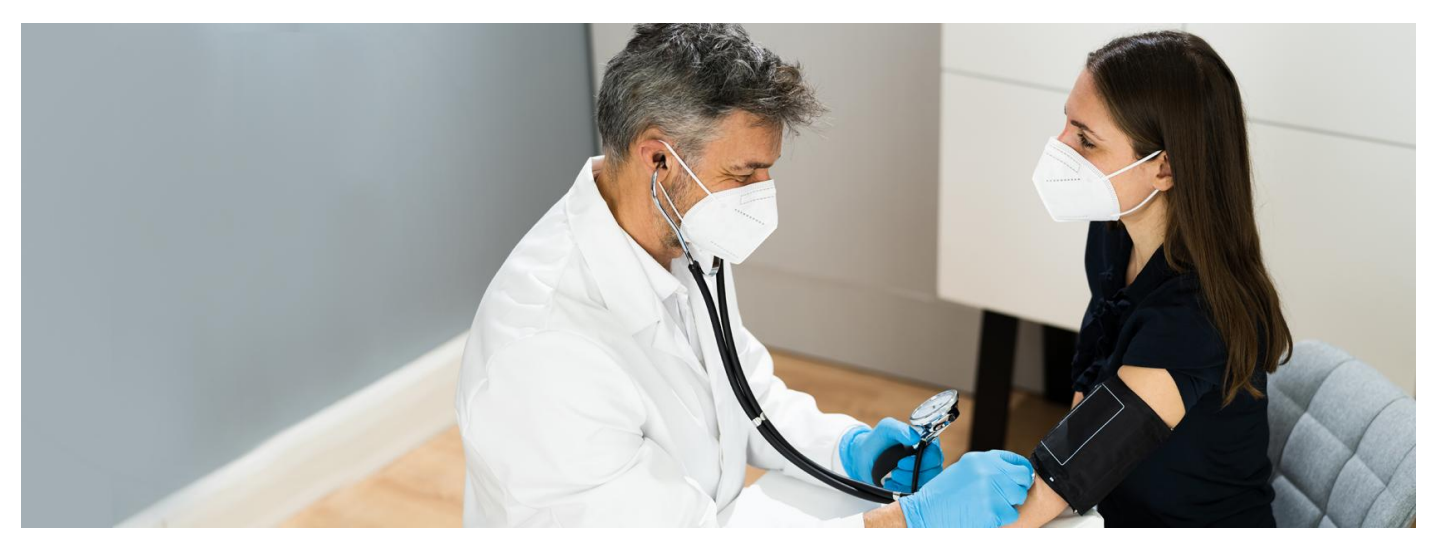

### Wystaw sobie e-skierowanie na badania

Masz 40 lat lub więcej? Wypełnij ankietę i uzyskaj e-skierowanie na odpowiednie dla Ciebie badania. Dowiedz się też, jak o siebie zadbać i z jakich programów profilaktycznych **możesz skorzystać**

Program Profilaktyka 40 Plus to program zdrowotny, który ma Ci pomóc zadbać o zdrowie.

Wypełniasz ankietę, a następnie dostaniesz:

- e-skierowanie na badania laboratoryjne
- możliwość zrobienia podstawowych pomiarów: zweryfikowania wagi i wzrostu, wskaźnikaBMI, zmierzenia ciśnienia krwi
- porady zdrowotne, które możesz sobie zapisać lub wydrukować
- przekierowanie do wyszukiwarki programów profilaktycznych, z których możesz skorzystać.

Ankietę wypełnisz:

#### **Jak się zalogować**

- na Internetowym Koncie Pacjenta (w zakładce "Profilaktyka" > "Ankiety"). **na [Internetowe](https://pacjent.gov.pl/internetowe-konto-pacjenta#jak-sie-zalogowac) Konto Pacjenta**
- w aplikacji mojeIKP (w zakładce "Profilaktyka")
- w przychodni POZ, która uczestniczy w programie.

# Jak wygląda ankieta

Ankieta Profilaktyki 40 PLUS dla osób **w wieku 40-64 lat** zawiera pytania dotyczące:

- Twojej masy ciała, wzrostu, obwodu w pasie
- ryzyka chorób układu krwionośnego
- aktywności fizycznej
- sposobu odżywania się
- picia alkoholu
- palenia lub innych form używania tytoniu i nikotyny
- **·** ryzyka chorób onkologicznych.

Czasem należy wybrać z listy jedną odpowiedź lub zaznaczyć wiele odpowiedzi np. wymienić przebyte choroby. Warto mieć pod ręką ostatnie wyniki badań.

Jeżeli nie znasz odpowiedzi na jakieś pytanie, możesz je pominąć. Jednak udzielenie jak najpełniejszych odpowiedzi pozwoli na dokładniejszą ocenę czynników ryzyka idopasowanie badań laboratoryjnych.

Niektóre odpowiedzi będą prowadziły do dodatkowych, doprecyzowujących, pytań. Po udzieleniu odpowiedzi na pytania z tematycznej grupy dostaniesz krótkie podsumowanie.

Ankieta dla osób **mających 65 lat i więcej** jest krótsza, a wybierasz między odpowiedzią "tak" lub nie" na kolejne pytania.

Są to pytania o to, czy:

- w ciągu ostatnich 12. miesięcy, miałaś/eś badania:
	- ciśnienia krwi
	- poziomu cholesterolu
	- poziomu glukozy/cukru
- prowadzisz aktywny tryb życia
- palisz tytoń
- leczysz się z powodu chorób tarczycy/endokrynologicznych
- masz ma takie objawy ze strony przewodu pokarmowego jak zmiana rytmu wypróżnień lub krew w stolcu
- u Twojego rodzeństwa, rodziców lub dzieci występowała/ występuje nadwaga
- u Twojego rodzeństwa, rodziców lub dzieci pojawił się nowotwór przewodu pokarmowego.

## Jak wypełnić ankietę na IKP

- Zaloguj się na swoje Internetowe Konto Pacjenta
- · wejdź w zakładkę "Profilaktyka", a następnie "Ankiety"
- wypełnij online ankietę. Twoje odpowiedzi pozwolą wybrać listę badań laboratoryjnych, które są dla Ciebie zalecane. Dostaniesz też wskazówki, jak należy przygotować się do badań.

#### **Jak się zalogować na [Internetowe](https://pacjent.gov.pl/internetowe-konto-pacjenta#jak-sie-zalogowac)**

### **Konto Pacjenta**

Wypełnianie ankiety możesz w dowolnym miejscu przerwać. Kliknij wówczas na "Zapamiętaj odpowiedzi i wyjdź". Po ponownym zalogowaniu możesz wrócić do wypełniania ankiety.

Jeśli na koniec sekcji pytań dotyczących Twojego zdrowia klikniesz "Dalej", zobaczysz porady zdrowotne dla siebie.

Na koniec należy zatwierdzić wybrane dla Ciebie badania laboratoryjne. Otrzymasz wówczas e-skierowanie. Nie musisz go drukować, dostaniesz informację o nim na podany przez Ciebie na Internetowym Koncie Pacjenta numer telefonu lub mail.

**Odbieraj Twoje [e-skierowania](https://pacjent.gov.pl/e-skierowanie/mojeikp-na-komorke-lub-tablet) ie-recepty poprzez aplikację na telefon**

## Jak postępować w mojeIKP

Jak wypełnić ankietę w aplikacji mojeIKP:

- uruchom aplikację izaloguj się
- $\bullet$  wejdź w zakładkę "Profilaktyka"
- wypełnij ankietę.

Aby skorzystać z badań zaleconych w ramach programu, wystarczy, że się zgłosisz się do jednego z uczestniczących w programie laboratoriów z dokumentem tożsamości z numerem PESEL.

Od 1 lipca 2023 r.:

- na badania można się umówić przez Internetowe Konto Pacjenta (IKP)
- z badań możesz skorzystać po raz drugi, jeśli minęło co najmniej 12 miesięcy od pierwszych badań w ramach programu.

Sprawdź, na jakie badania możesz otrzymać [e-skierowanie](https://pacjent.gov.pl/aktualnosc/jakie-badania-w-programie-profilaktyka-40-plus)

### Jak umówić się na badanie

Na badania możesz się umówić:

- w przychodni, która bierze udział w programie. **[Sprawdź,](https://pacjent.gov.pl/aktualnosc/wystaw-sobie-e-skierowanie-na-badania#mapa) gdzie zrobisz badania**
- przez IKP.

## Sprawdź, gdzie zrealizujesz e-skierowanie na badania

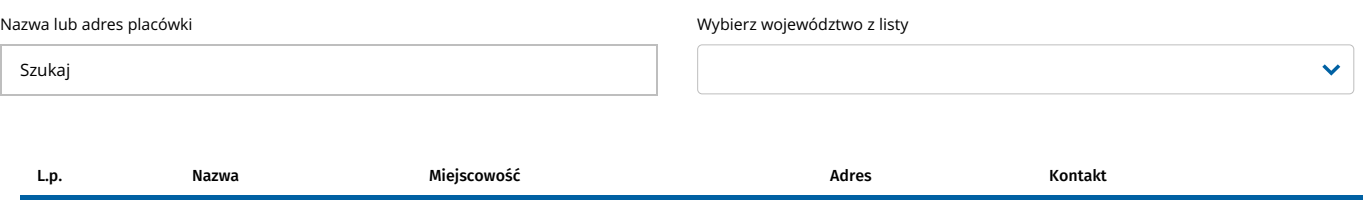

Wczytywanie danych....

Wygenerowano: 21.11.2024 r. 23:32:17

**Wystaw sobie [e-skierowanie](http://pacjent.gov.pl/print/pdf/node/1548) na badania**